# CENTRO SANTÍSIMA TRINIDAD (Salamanca)

Sitio: Centro de Recursos y Form. del Profesorado en TIC CENTRO SANTÍSIMA TRINIDAD (S<br>Sitio: Centro de Recursos y Form, del Profesorado en TiC<br>Curso: DIGICRAFT<br>Libro: CENTRO SANTÍSIMA TRINIDAD (Salamanca)<br>Imprimido por: RAFAEL CALLES VARA<br>Dia: lunes, 6 de junio de 2022, 09:42 CENTRO SANTÍSIMA TRINIDAD (S<br>Sitio: Centro de Recursos y Form. del Profesorado en TiC<br>Curso: Digicraft<br>Libro: CENTRO SANTÍSIMA TRINIDAD (Salamanca)<br>Libro: CENTRO SANTÍSIMA TRINIDAD (Salamanca)<br>Imprimido por: RAFAEL CALLES CENTRO SANTÍSIMA TRINIDAD (Sala<br>Sitio: Centro de Recursos y Form, del Profesorado en TIC<br>Curso: DIGICRAFT<br>Libro: CENTRO SANTÍSIMA TRINIDAD (Salamanca)<br>Imprimido por: RAFAEL CALLES VARA<br>Linnes, 6 de junio de 2022, 09:42<br>Día Día: lunes, 6 de junio de 2022, 09:42

## Descripción

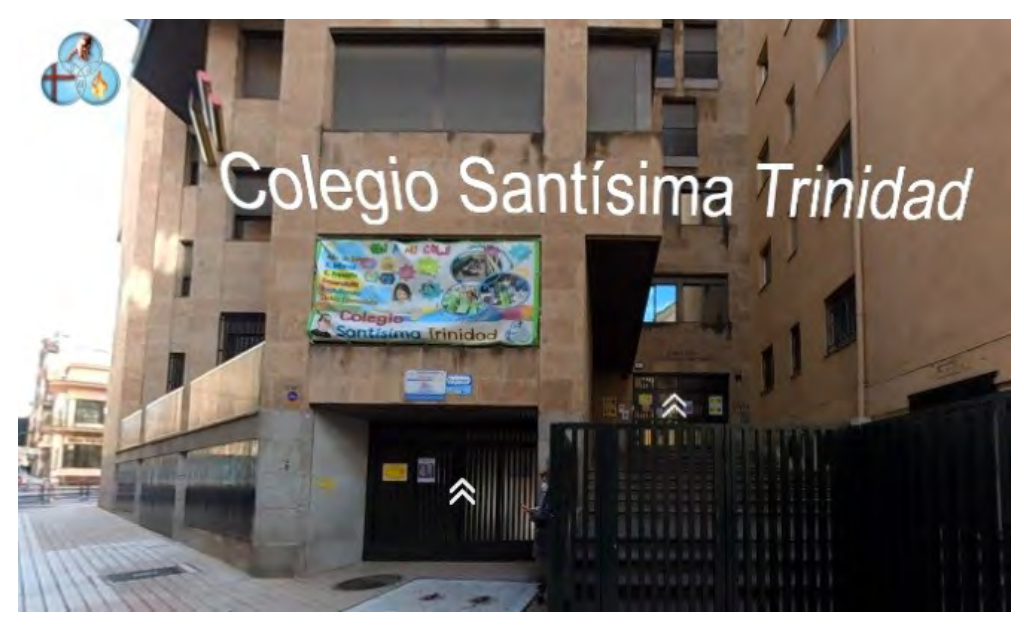

A2: Gloria Nadia Rodríguez Castells, Marta Sánchez Castrejón, Jose Ignacio Maide Merino

B2: Maria García Arroyo, Maria Luisa Moro Villarón

#### 1. PRESENTACIÓN DEL CENTRO

#### 2. Itinerario 6-8 años

2.1. Viajamos en el tiempo 2.2. Archivos Vikingos. 2.3. ¿Qué animal soy? 2.4. ¡Todo en orden! 2.5. Personajes de papel 2.6. El ataque de los virus 2.7. El Museo de los colores 2.8. 2.8 Aventura Digital 2.9. Videojuego en vivo 2.10. Nuestros personajes...¡holográficos! 2.11. Los dados mágicos 2.12. Ayudamos a Patatín 2.13. Melodía Cooperativa 2.14. Pescavirus

#### 3. Itinerario 9-11 años

3.1. ENIGMAS EN EL AIRE 3.2. DRAW YOUR GAME 3.3. COMIENZA POR A 3.4. ANÚNCIATE EN 3D 3.5. SOMOS AUTORES Y AUTORAS. 3.6. Y EL ÓSCAR ES PARA.... 3.7. EXPLORANDO SISTEMAS. 3.8. EL MISTERIOSO OBJETO ENCERRADO 3.9. A LA CAZA DEL TESORO. 3.10. ¿TE ATREVES A ENTRAR EN OTRA REALIDAD?

## 1. PRESENTACIÓN DEL CENTRO

#### NOS PRESENTAMOS.

Somos

Gloria Nadia Rodríguez Castells, Marta Sánchez Castrejón, Jose Ignacio Maide Merino. Maria García Arroyo y Maria Luisa Moro Villarón.

### NUESTRO CENTRO.

WEB: https://www.trinitarias.com/

TWITTER: https://twitter.com/ColeTrinitarias

## 2. Itinerario 6-8 años

¡Empezamos con las actividades de los más pequeños!

### 2.1. Viajamos en el tiempo

#### Hoy, los alumnos de las aulas MUPPETS y SPIES (2º de primaria) y TORPEDOS (3º de primaria) han realizado la actividad "Viajamos en el tiempo."

Ha sido un verdadero éxito. Primero han realizado la investigación utilizando los códigos QR que previamente habíamos escondido por la clase:

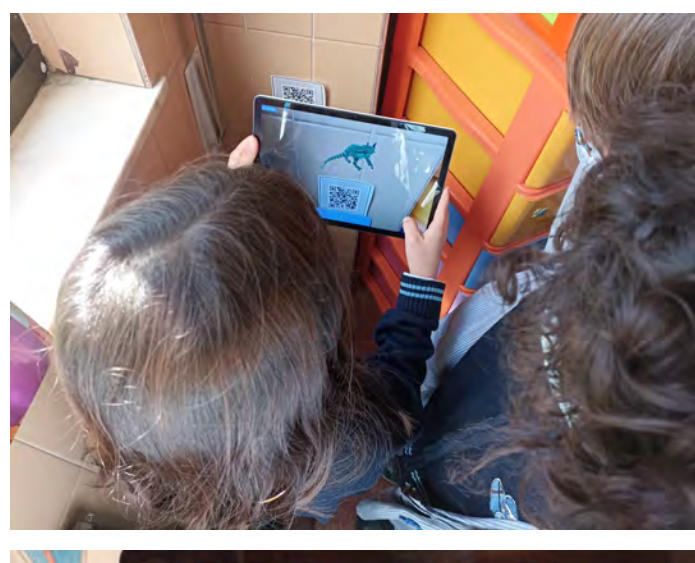

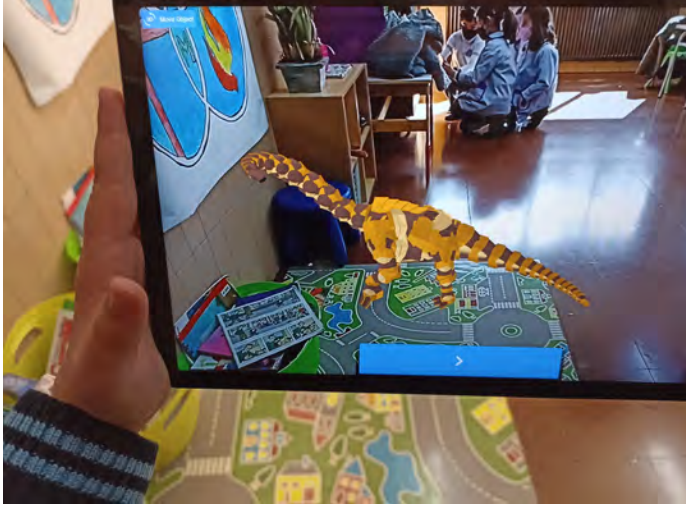

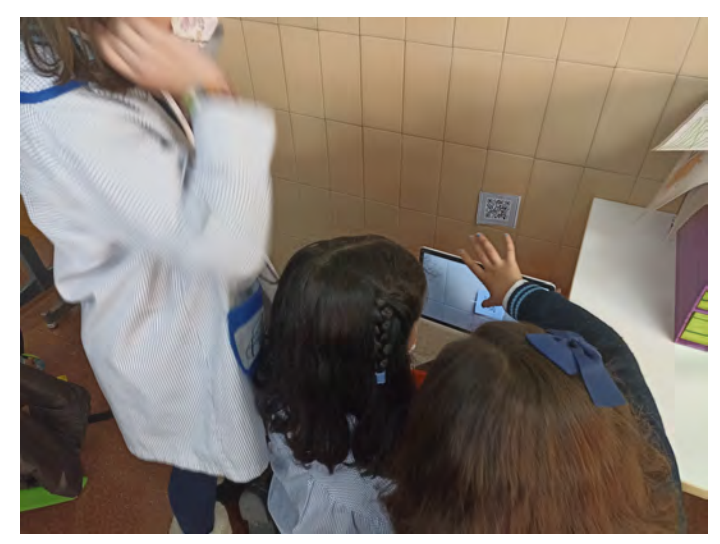

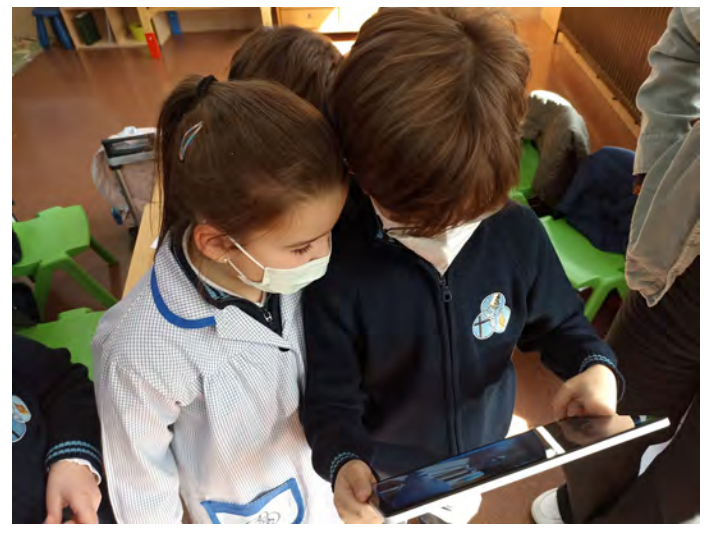

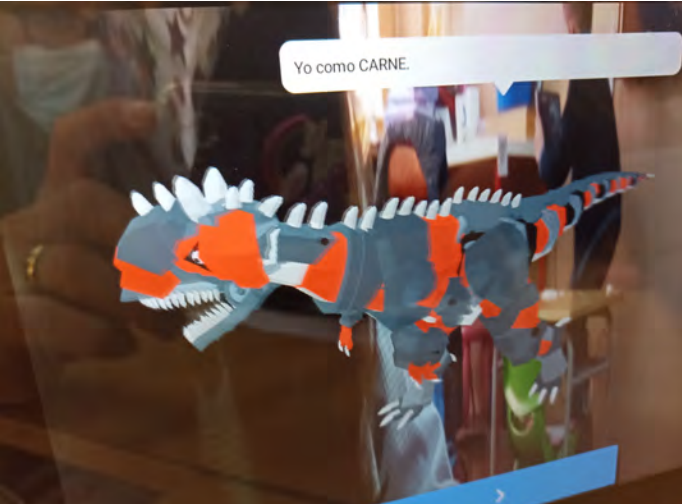

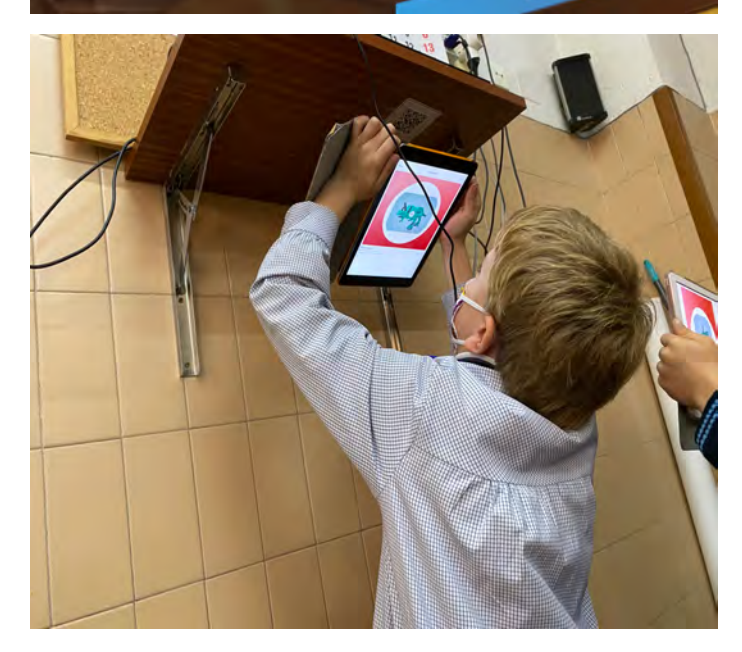

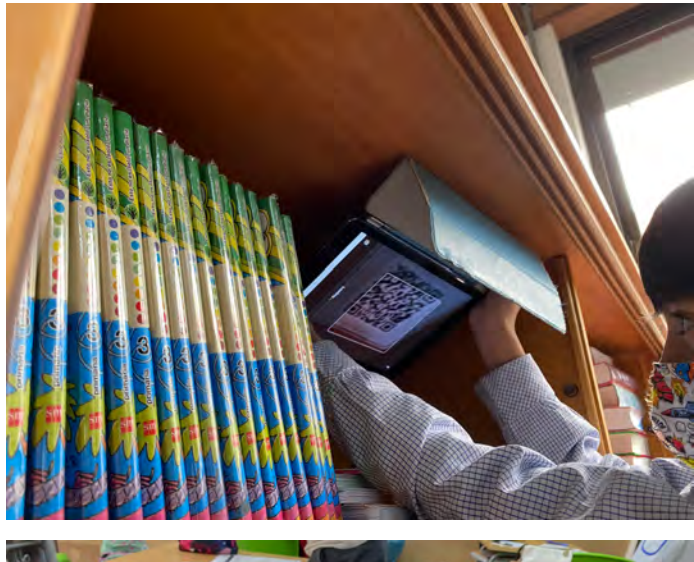

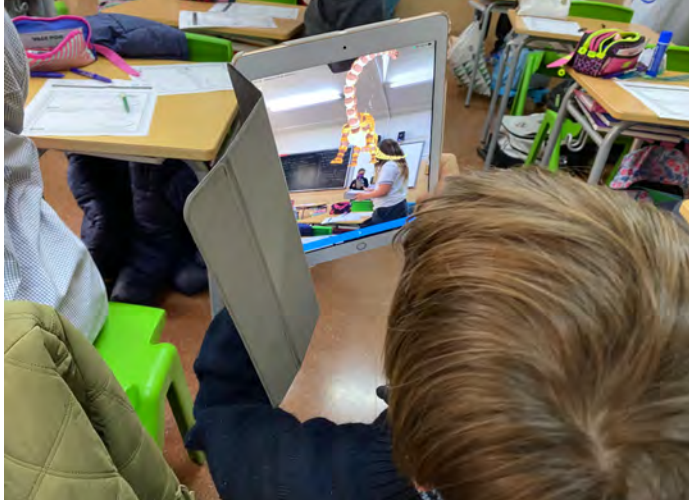

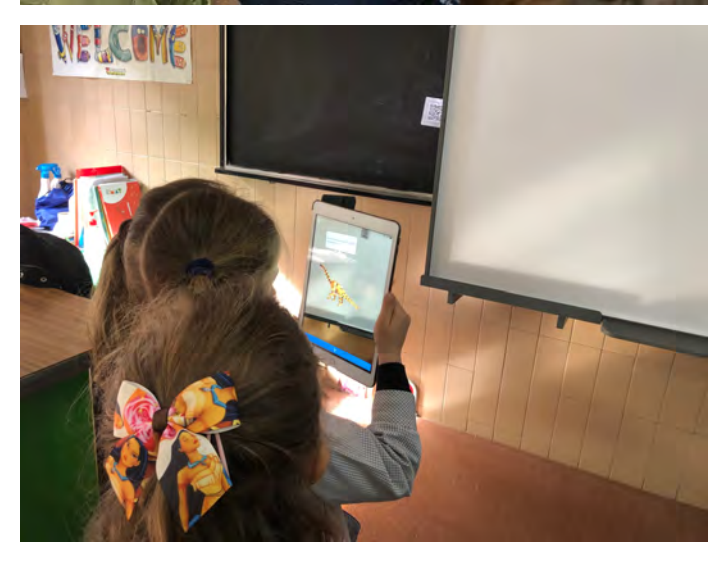

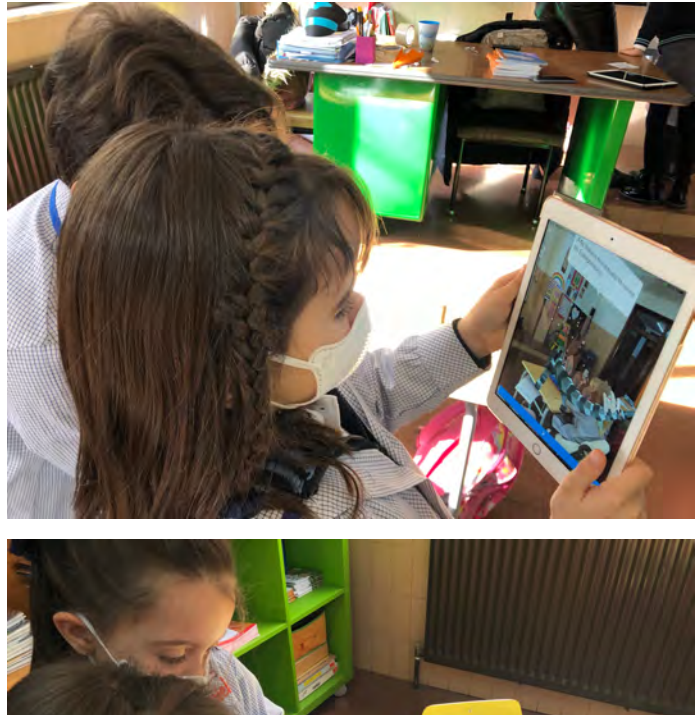

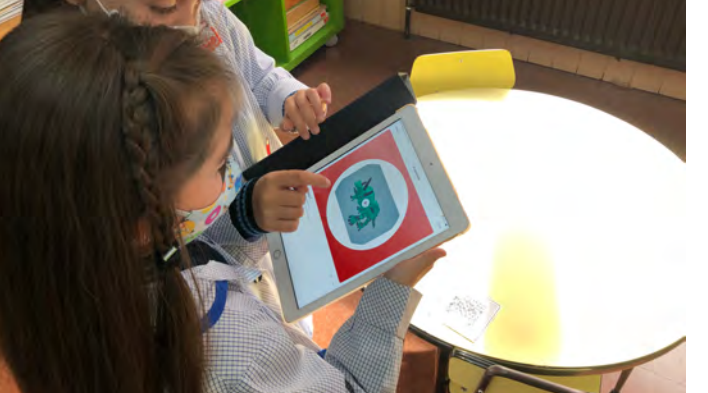

Tras encontrar la información, se hacía una puesta en común en sus respectivos grupos, completando las fichas para recoger toda la información:

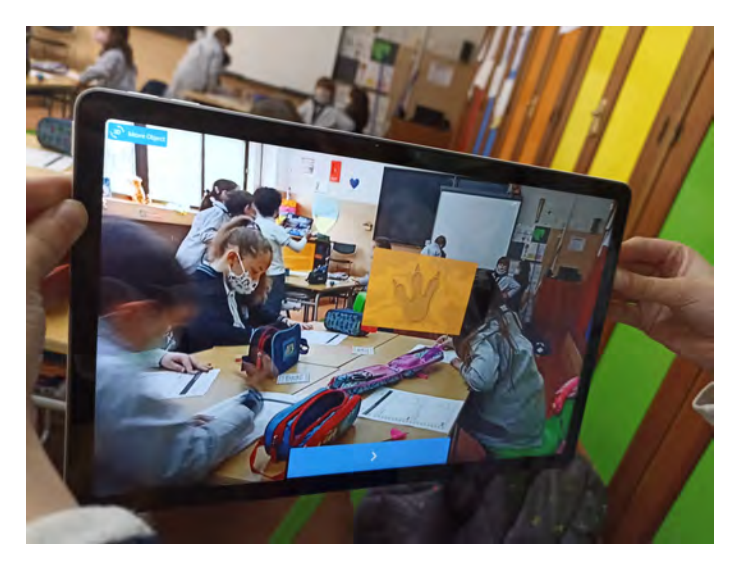

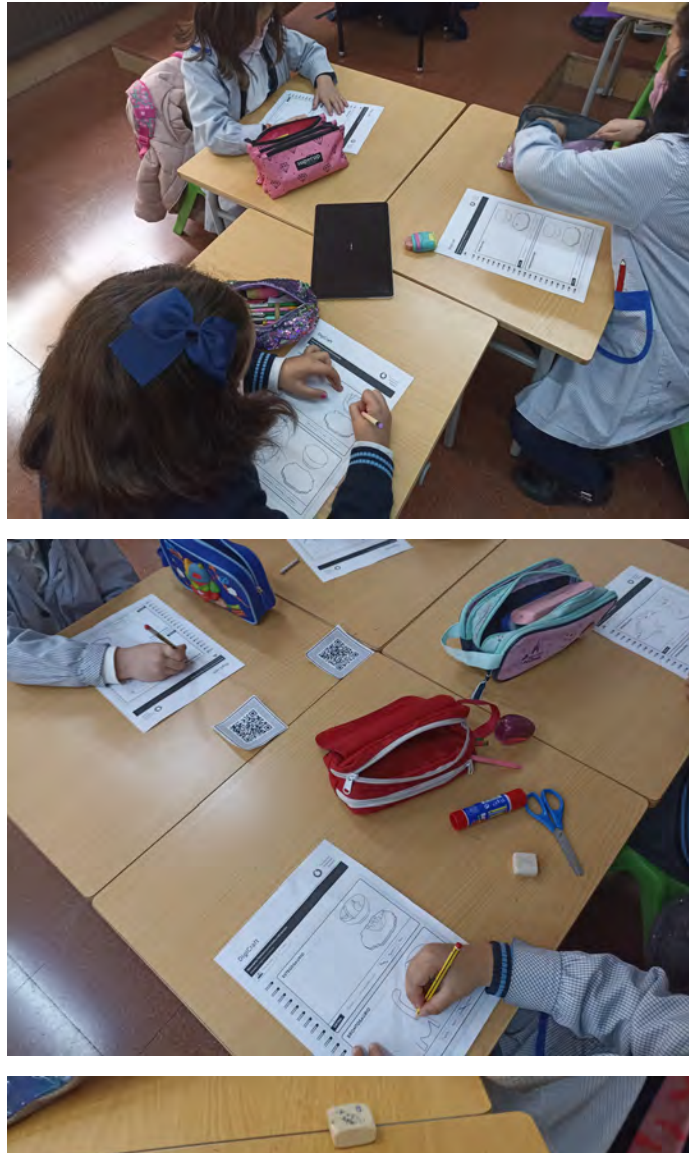

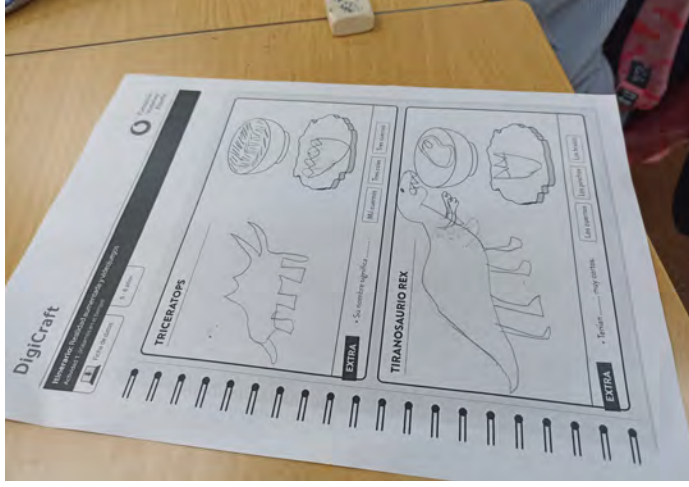

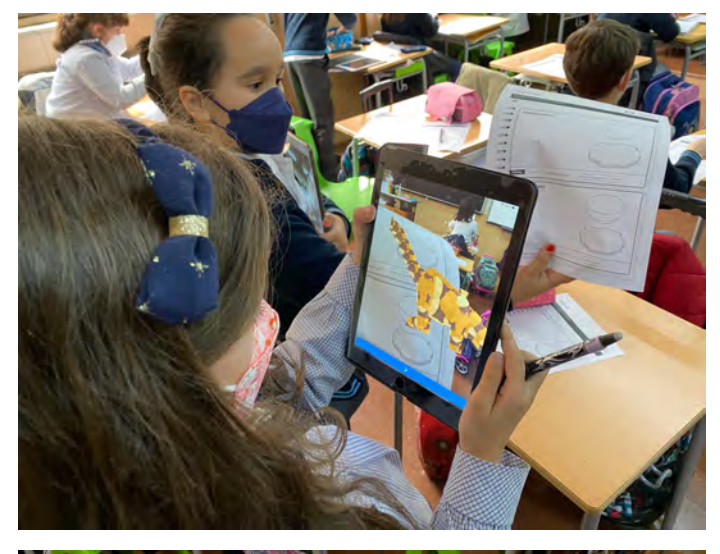

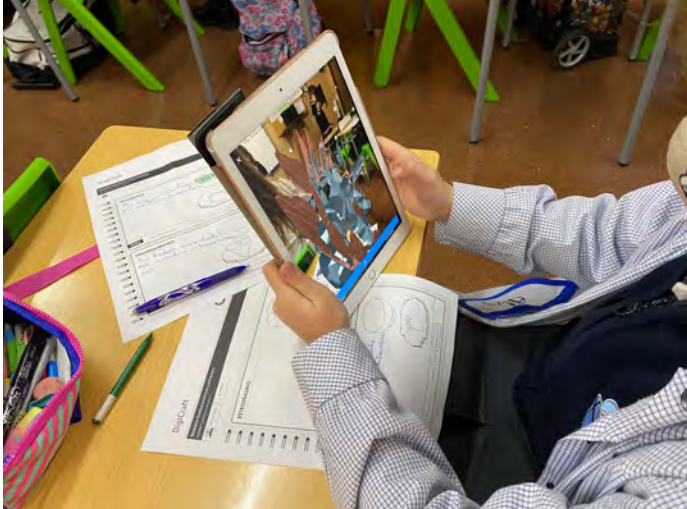

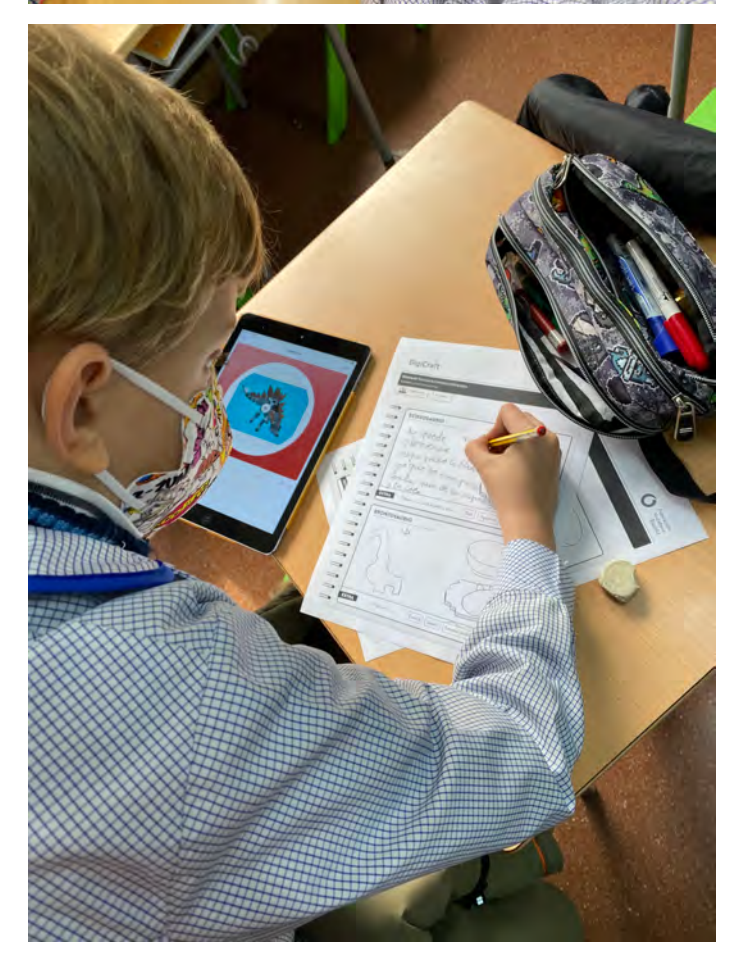

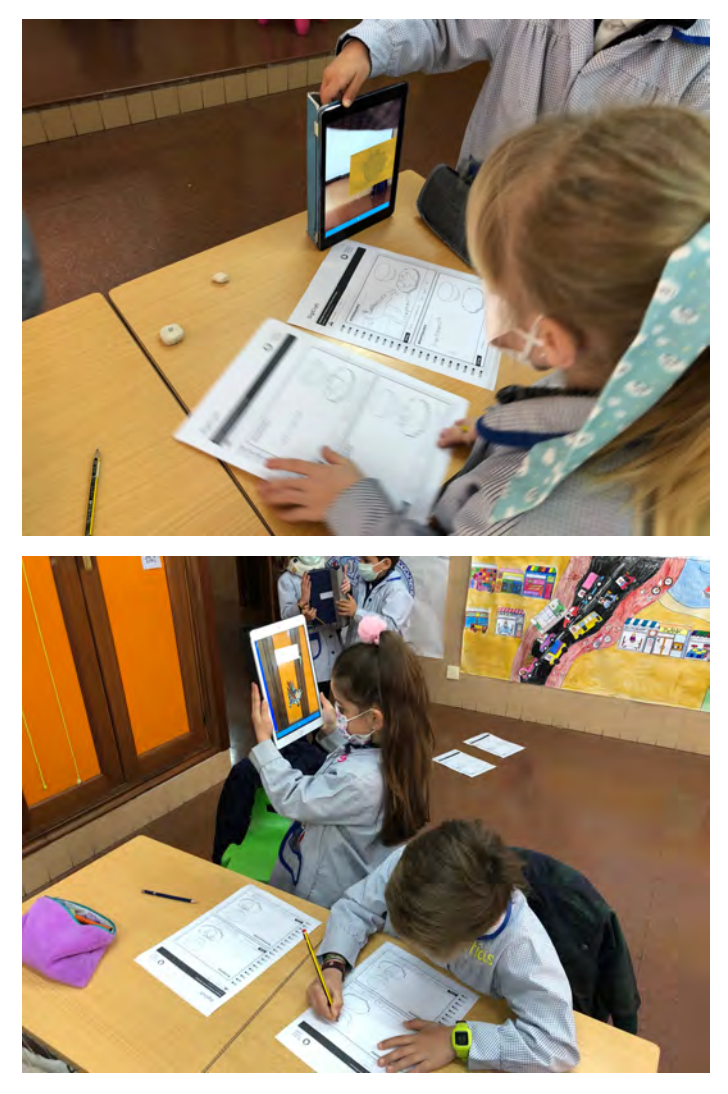

La actividad ha sido un éxito. Los niños han disfrutado muchísimo realizando la búsqueda y se han sorprendido enormemente cuando veían los dinosaurios en realidad aumentada, lo cual ha sido un estímulo muy potente para realizar la investigación.

## 2.2. Archivos Vikingos.

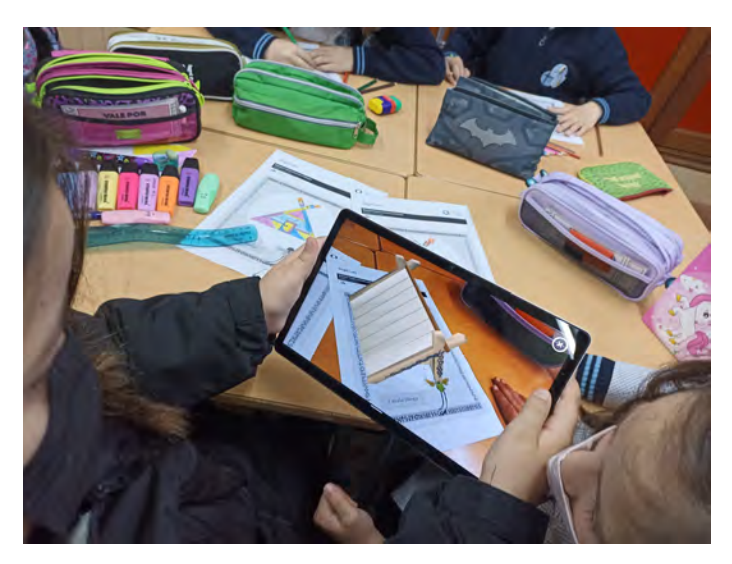

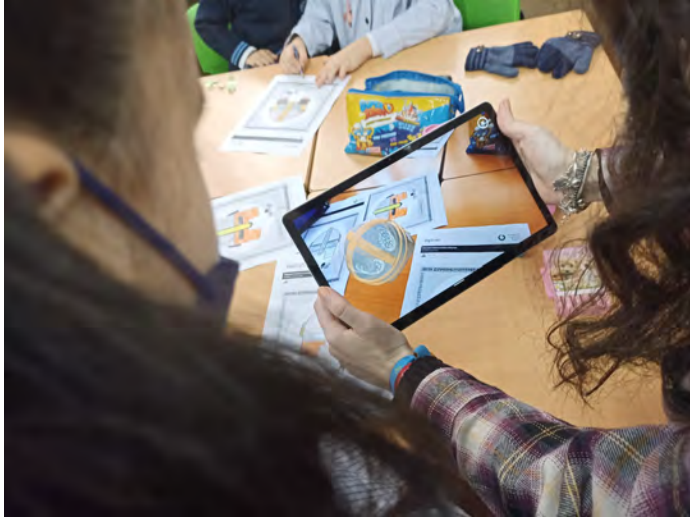

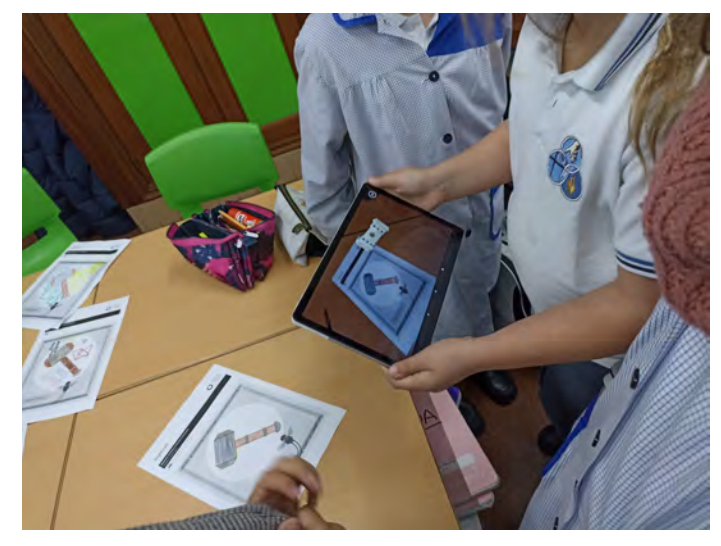

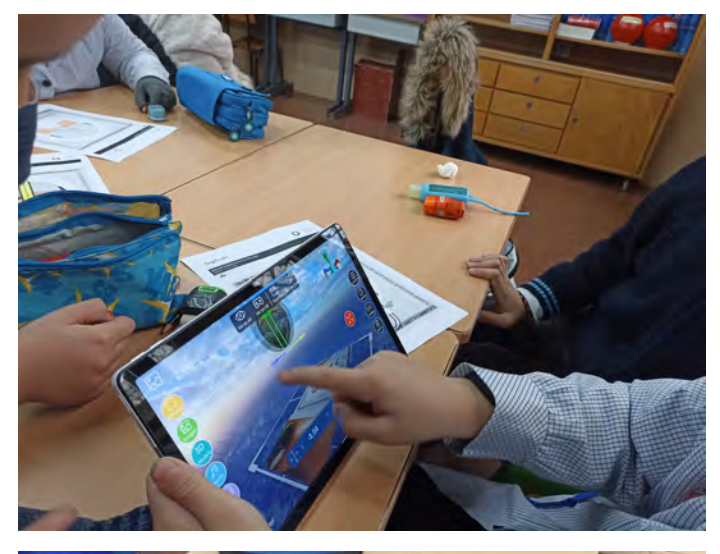

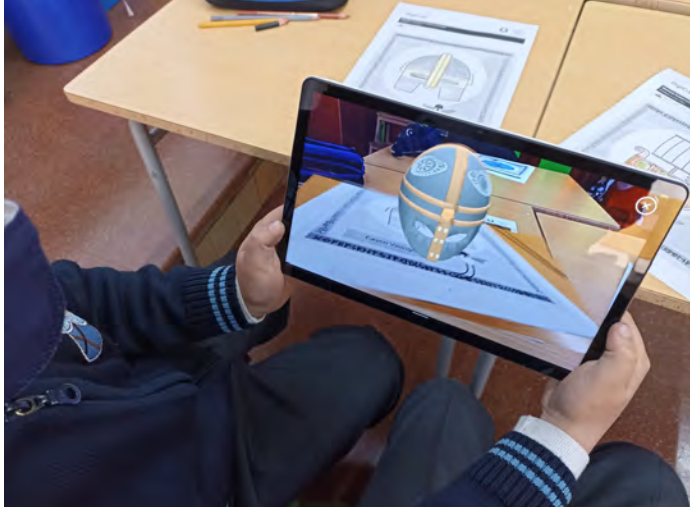

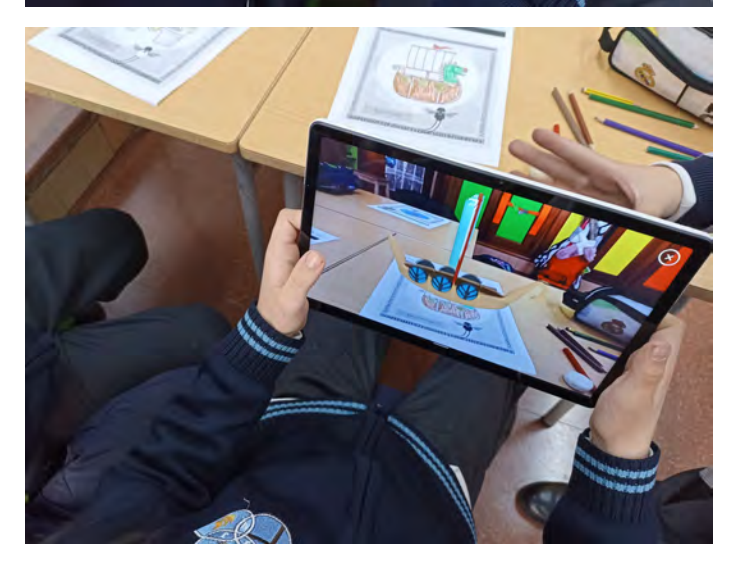

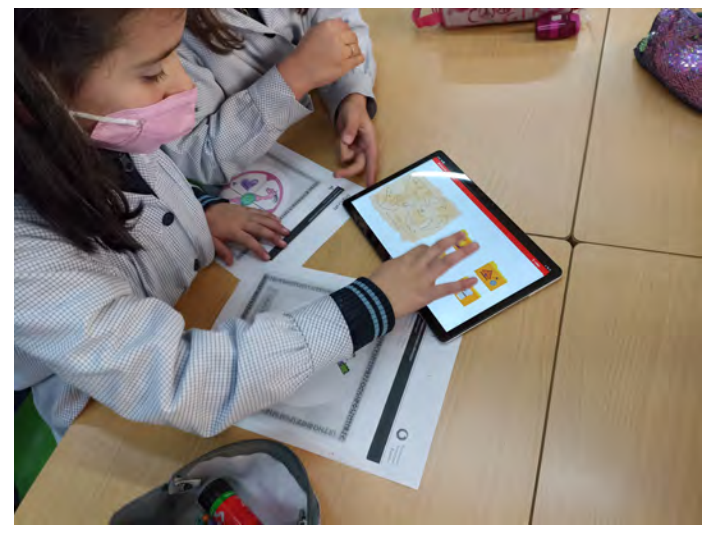

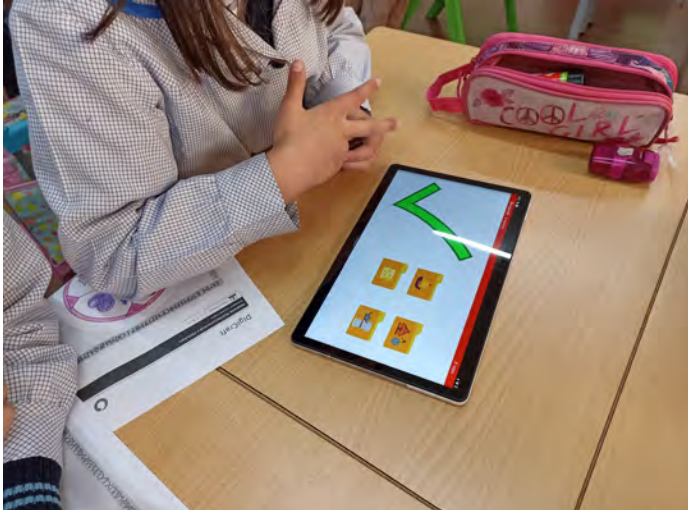

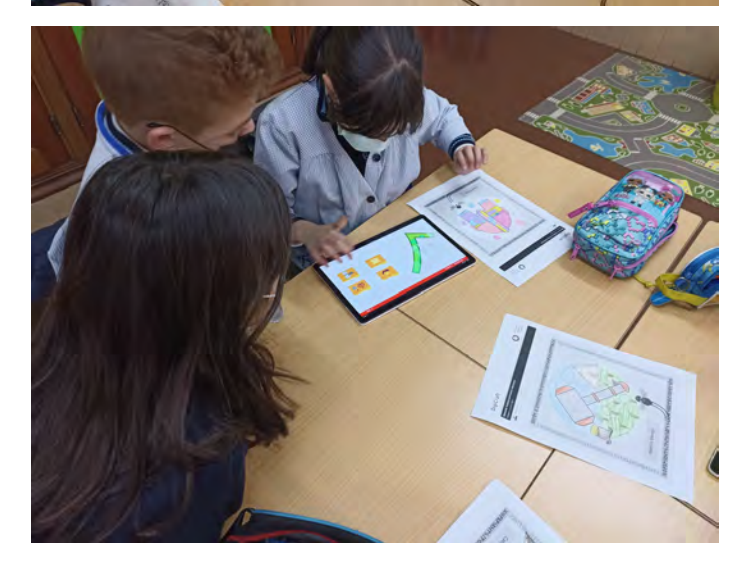

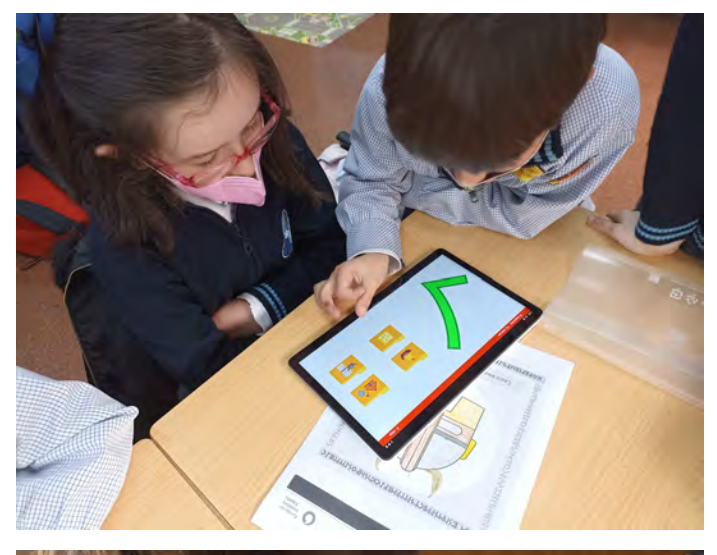

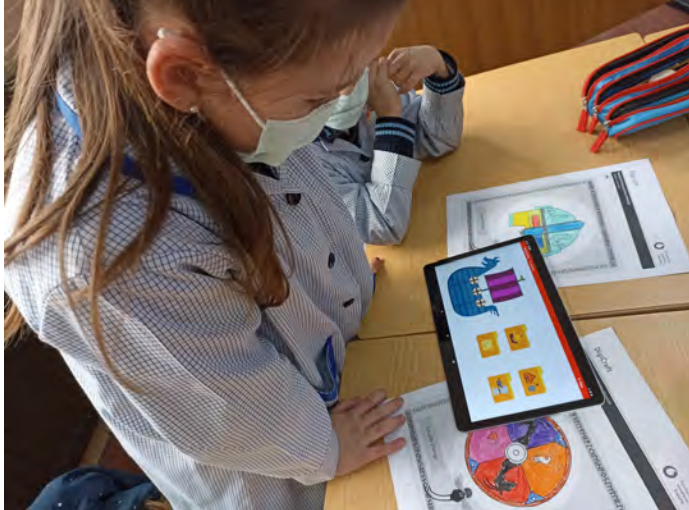

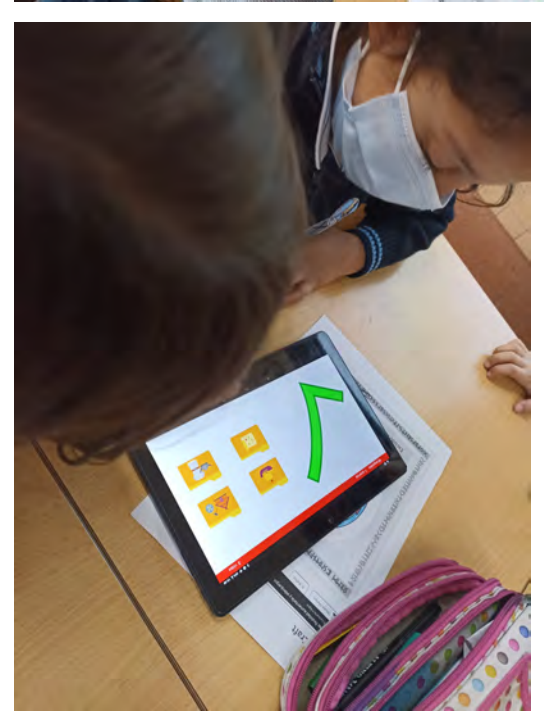

### 2.3. ¿Qué animal soy?

Esta semana hemos aprendido a realizar búsquedas de información en el buscador Google. Nos hemos centrado en Google Imágenes. El juego consistía en introducir palabras clave para adivinar el animal que nos estaban describiendo. Como colofón, hemos utilizado tecnologías innovadoras para ver imágenes en 3D. Con la App QuiverMasks hemos podido disfrutar de máscaras 3D coloreadas por nosotros mismos. ¡Ha sido muy divertido, nos lo hemos pasado genial!

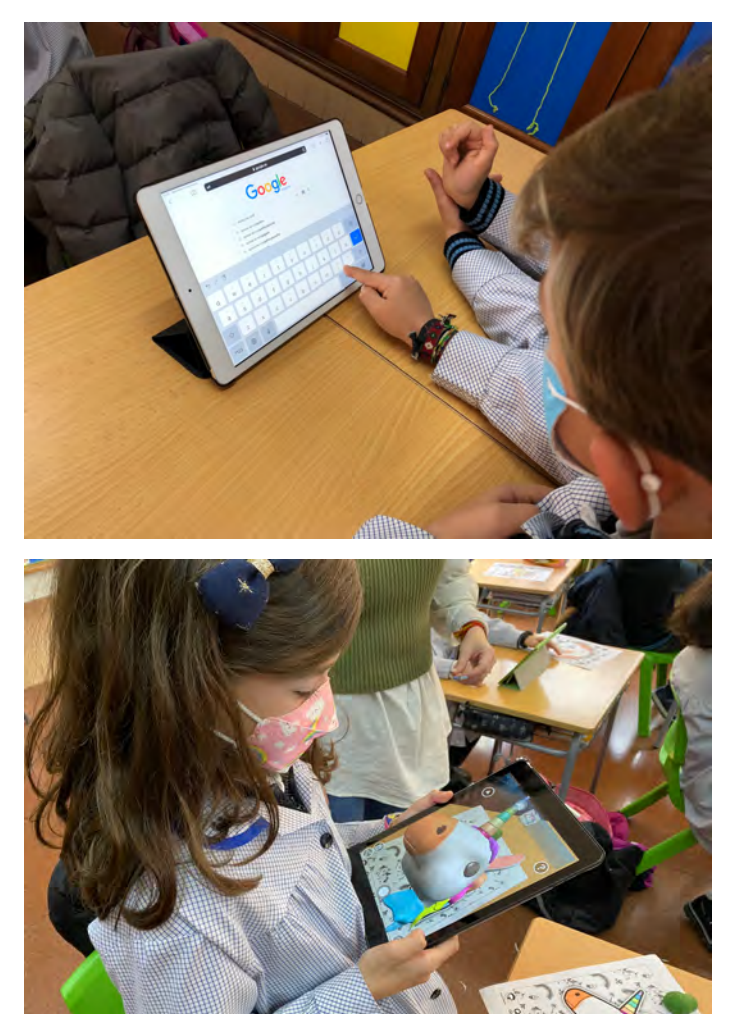

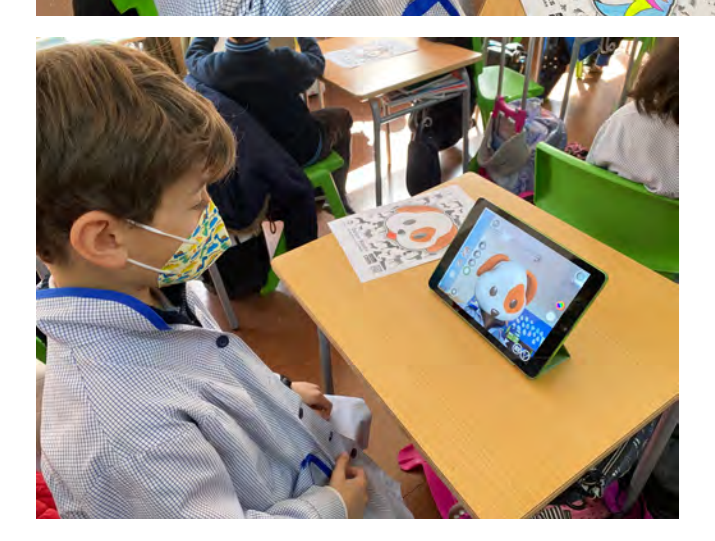

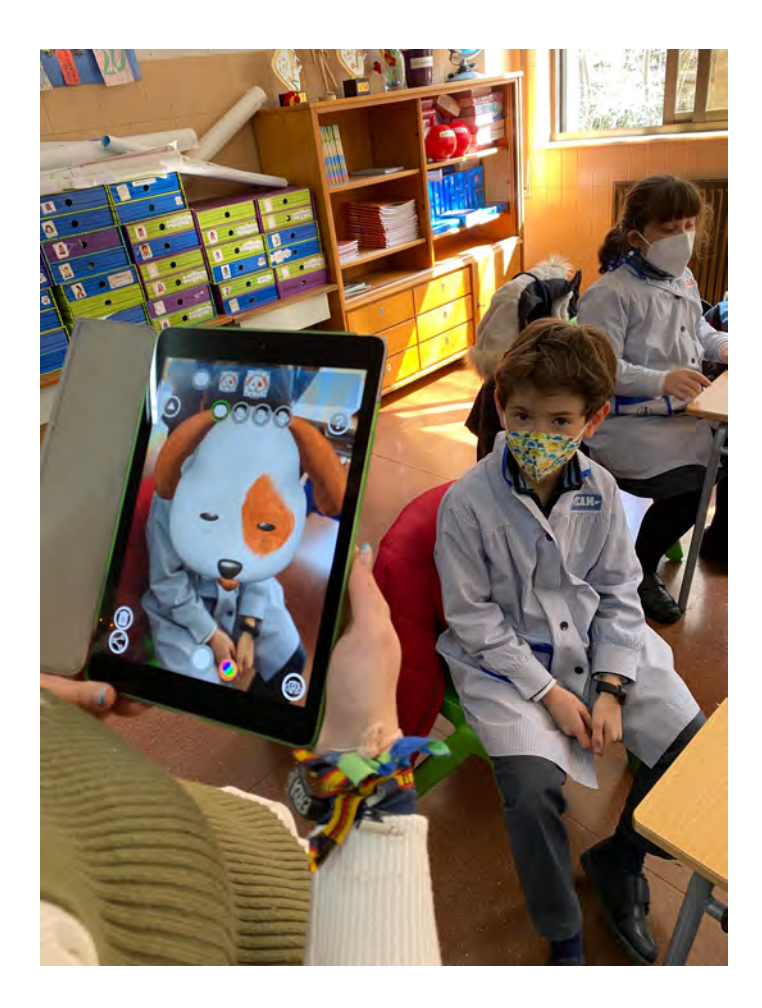

### 2.4. ¡Todo en orden!

Esta semana toca aprender a organizar nuestros documentos... Vamos a organizar la información de manera que podamos encontrarla de forma sencilla e intuitiva.

Parece que nuestra primera elección de orden no ha dado buenos resultados. Si lo hubiéramos sabido antes, lo habríamos organizado de otra forma.

Lo hemos pasado bien descubriendo la importancia de ordenar y organizar la información para que nos resulte sencillo encontrarla y utilizarla de nuevo. La guinda del pastel...¡El videojuego!

¡Todo un reto!

2.5. Personajes de papel

### 2.6. El ataque de los virus

Gracias a estos tres minijuegos hemos aprendido que no debemos correr con dispositivos electrónicos en la mano, cuál es la función de los antivirus y qué significa "netiqueta". ¡Nos encanta aprender jugando!

1er Minijuego: No corras, que te pillo

2º Minijuego: Cazando virus

3er Minijuego: Lluvia de palabras

#### 2.7. El Museo de los colores

Nos han encomendado una misión especial sumamente importante: ¡devolverle los colores a los cuadros del museo! A pesar de las dificultades que nos imponían los virus que nos enviaban, hemos logrado nuestro objetivo ¡Dar color!

### 2.8. 2.8 Aventura Digital

Nos encantan las yincanas. En esta ocasión, el obetivo era descubrir el código secreto que abría el candado para poder abrir el cofre del tesoro que contenía los Merge Cubes. ¡Nos lo hemos pasado genial!

## 2.9. Videojuego en vivo

Hemos disfrutado mucho haciendo nuestro propio videojuego con material escolar y con la ayuda de los merge cubes.
# 2.10. Nuestros personajes...¡holográficos!

Ejemplo de holograma:

Programando:

¡Nuestro personaje holográfico!

## 2.11. Los dados mágicos

Hemos disfrutado creando una historia entre todos. Lo que más nos ha gustado...¡escuchar tanto nuestra historia como la de nuestros compañeros!

## 2.12. Ayudamos a Patatín

¡Vaya descubrimiento Google Translator! Nos ha encantado poder traducir desde cualquier idioma al español. No sabíamos que existía la posibilidad de que la aplicación detectara el idioma. Ha sido muy instructivo y divertido. Como siempre, la recompensa final, jugar con Patatín.

## 2.13. Melodía Cooperativa

Plástica, música, trabajo cooperativo...¡esta actividad lo tiene todo!

#### 2.14. Pescavirus

Terminamos el itinerario de este curso con mucha pena. Nos ha gustado aprender con las actividades de Digicraft.

En esta ocasión, se nos han cruzado algunos cables de los dispositivos y no nos han funcionado todos...pero lo hemos intentado y lo hemos pasado bien.

# 3. Itinerario 9-11 años

¡Vamos a por las actividades de los mayores!

### 3.1. ENIGMAS EN EL AIRE

#### 3.2. DRAW YOUR GAME

## 3.3. COMIENZA POR A

# 3.4. ANÚNCIATE EN 3D

Creando un personaje.

Eligiendo personajes:

Creando un paisaje:

Listos para rodar:

¡Acción!

#### 3.5. SOMOS AUTORES Y AUTORAS.

#### **CREAMOS LOS DIORAMAS**

## 3.6. Y EL ÓSCAR ES PARA....

INICIAMOS LAS GRABACIONES..

### 3.7. EXPLORANDO SISTEMAS.

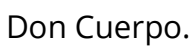

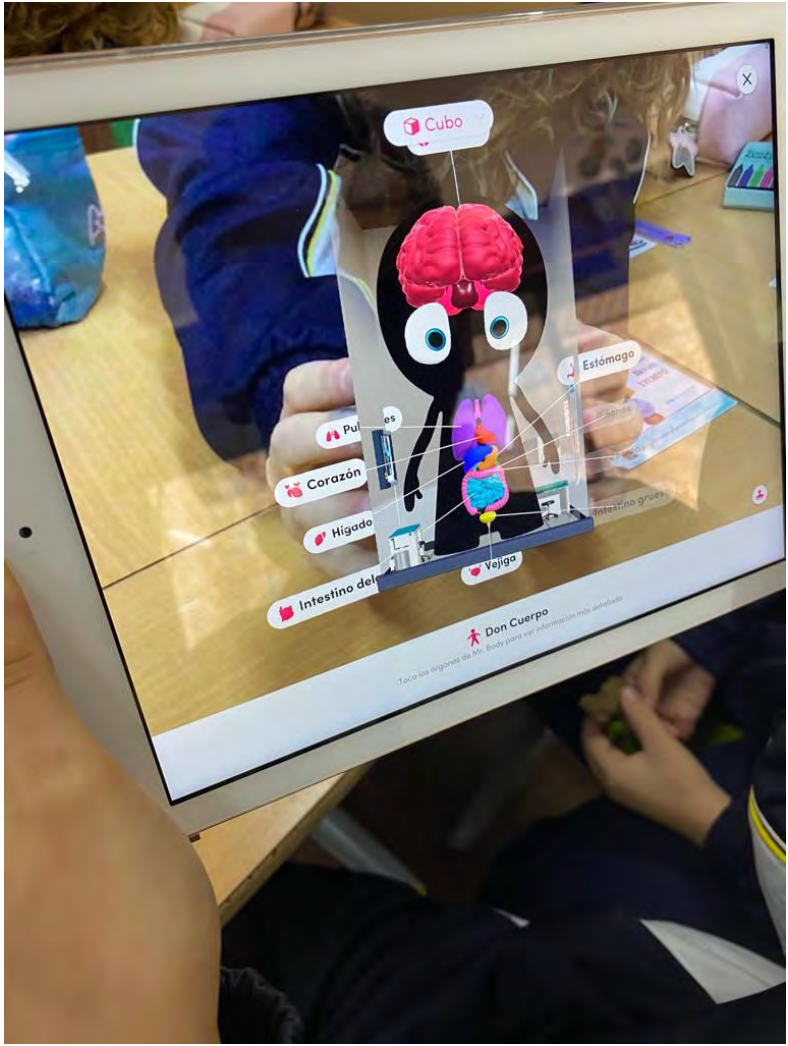

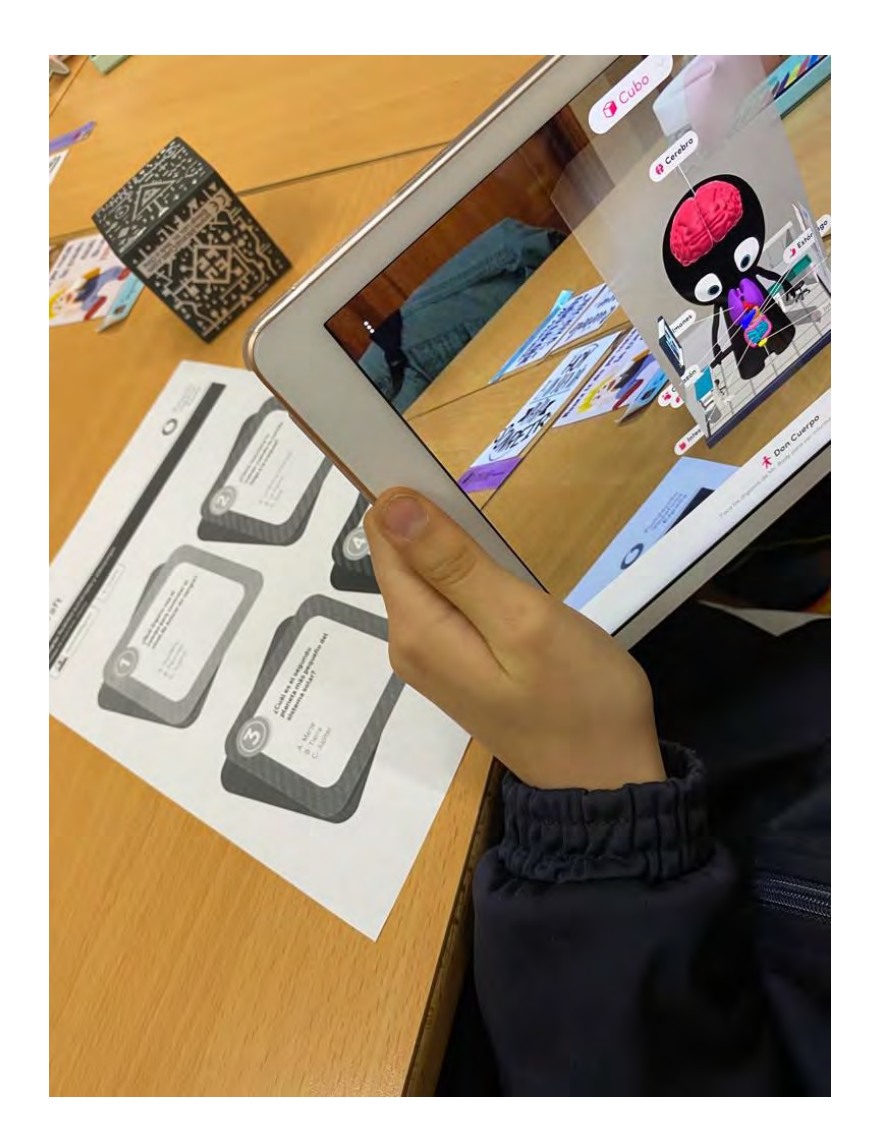

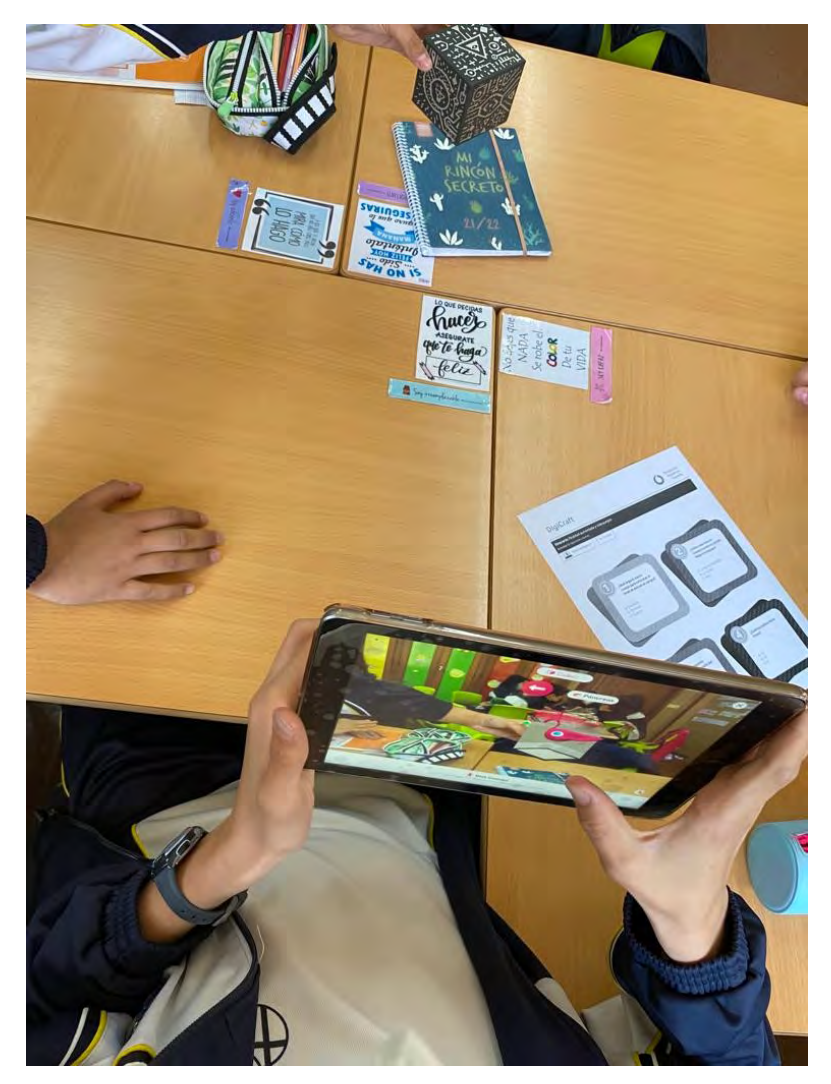

Explorador galáctico.

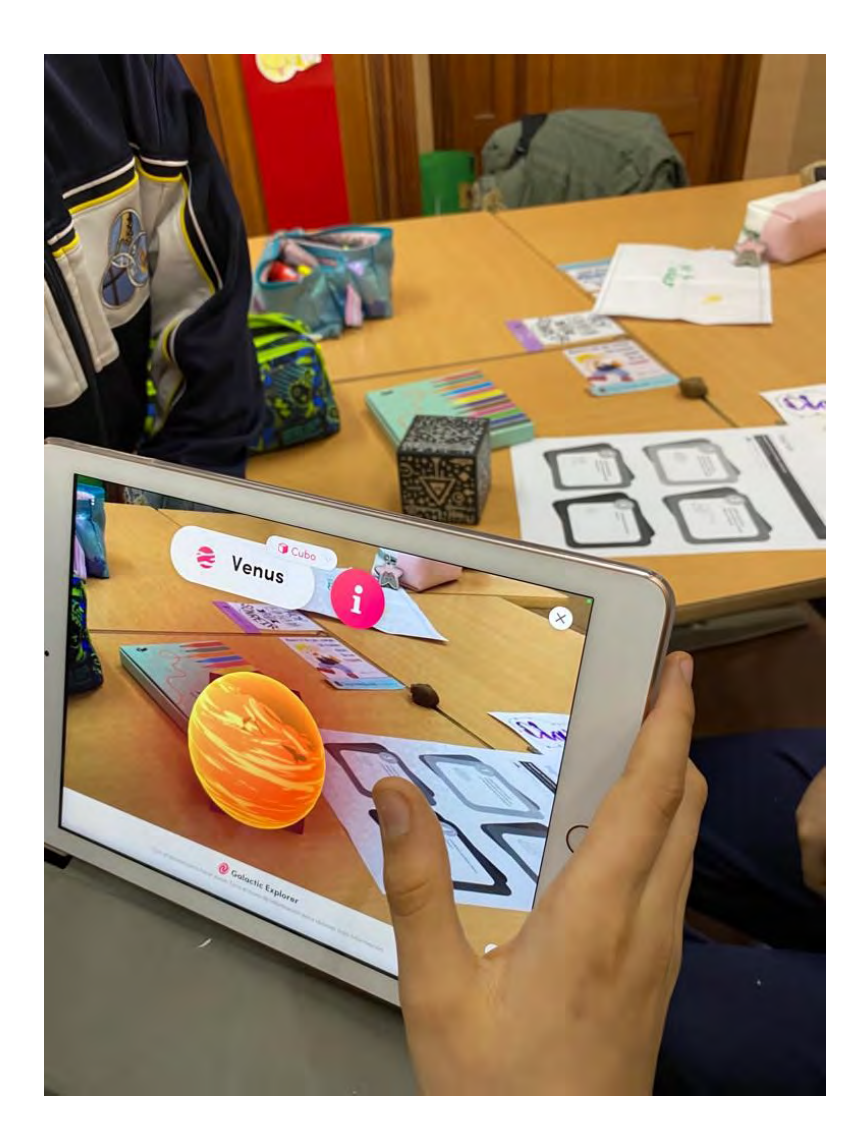

## 3.8. EL MISTERIOSO OBJETO ENCERRADO

VÍDEO:

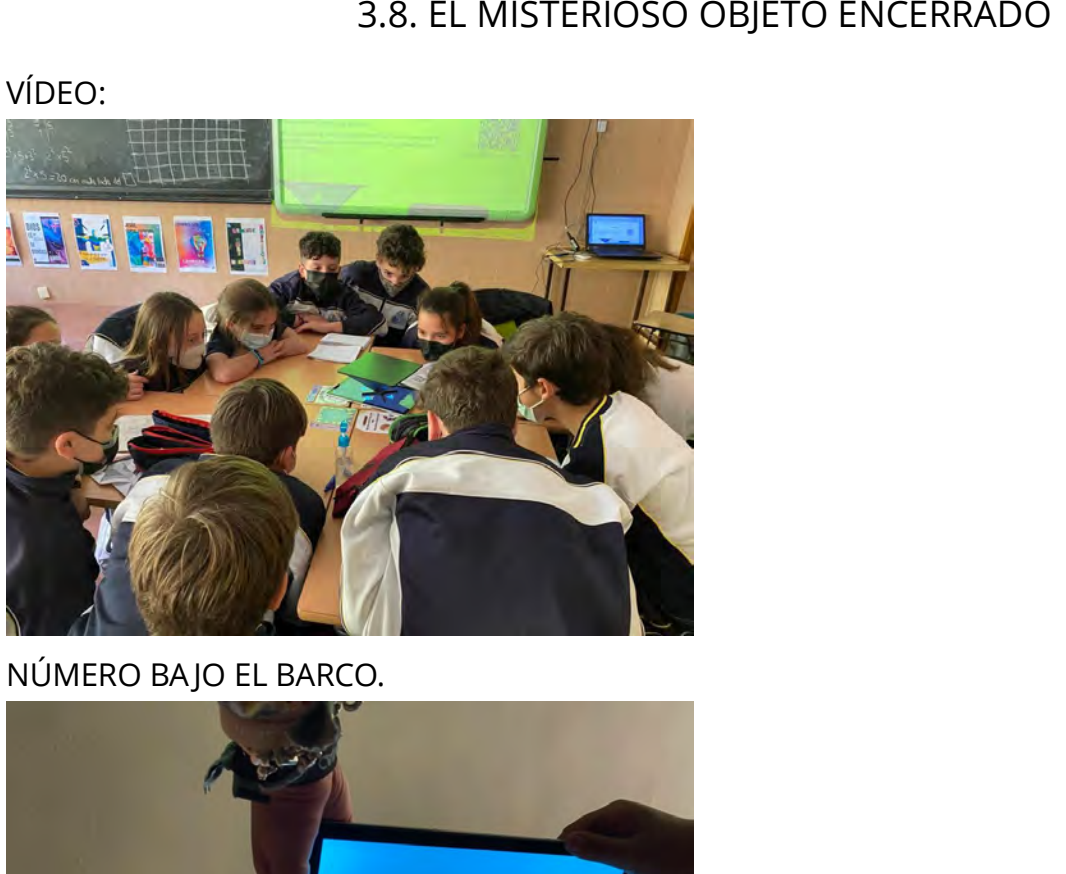

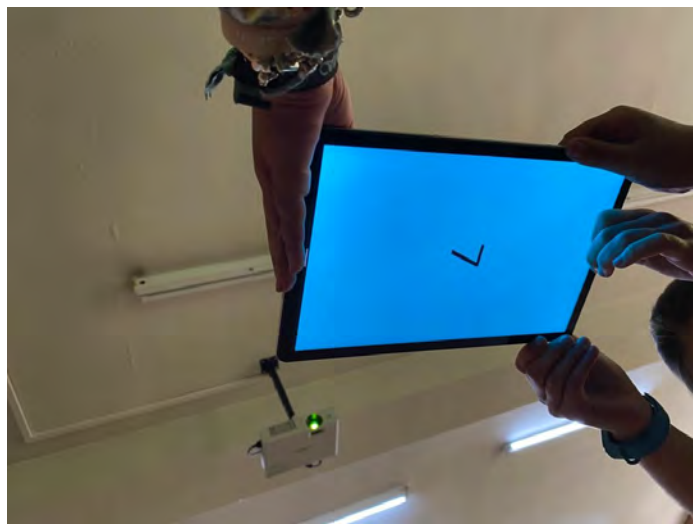

¿CUÁNTOS PERROS TIENE LA CAPITANA?

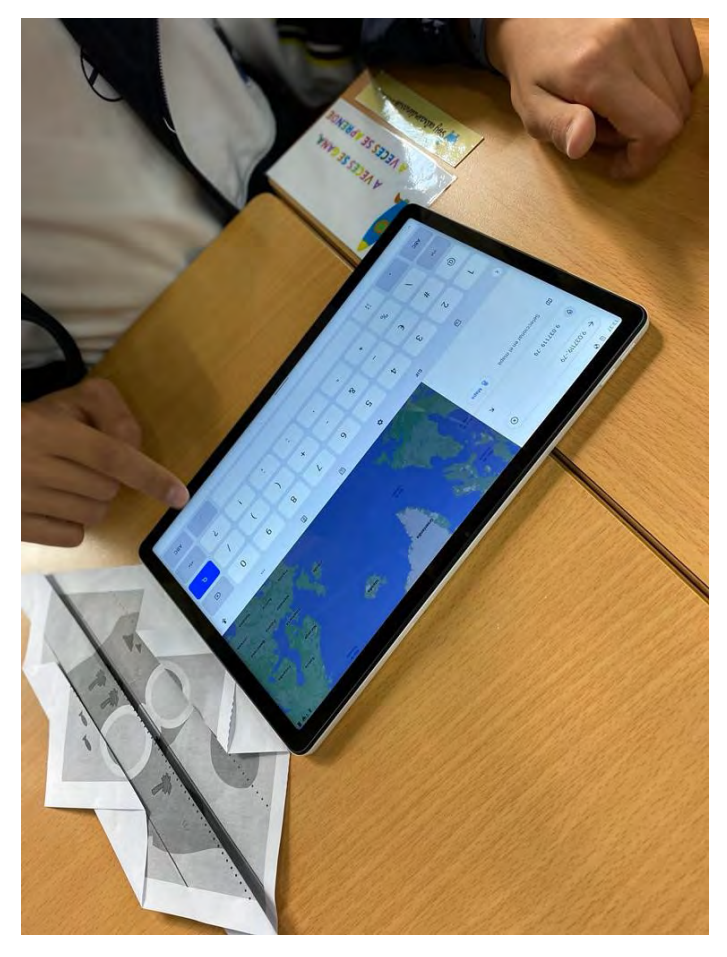

HAS MIRADO BOCA ABAJO.

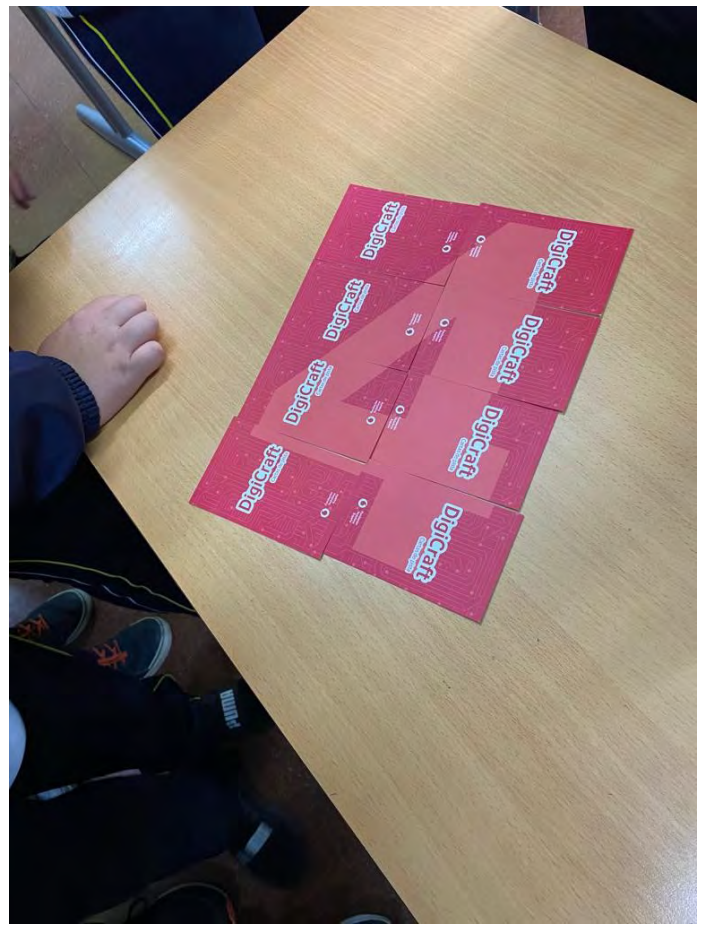

#### 3.9. A LA CAZA DEL TESORO.

## Desaparición del tesoro.

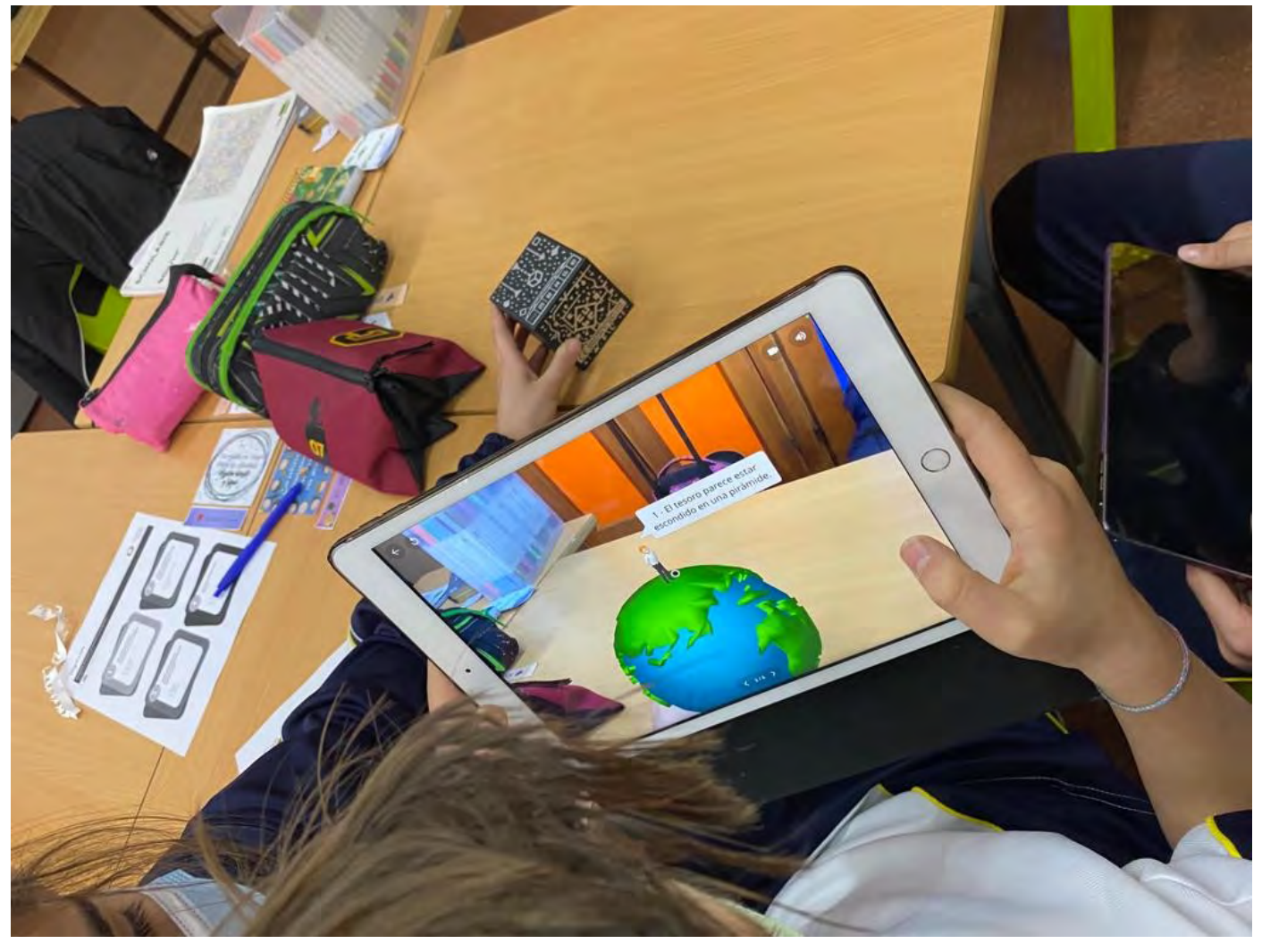

Egipto.

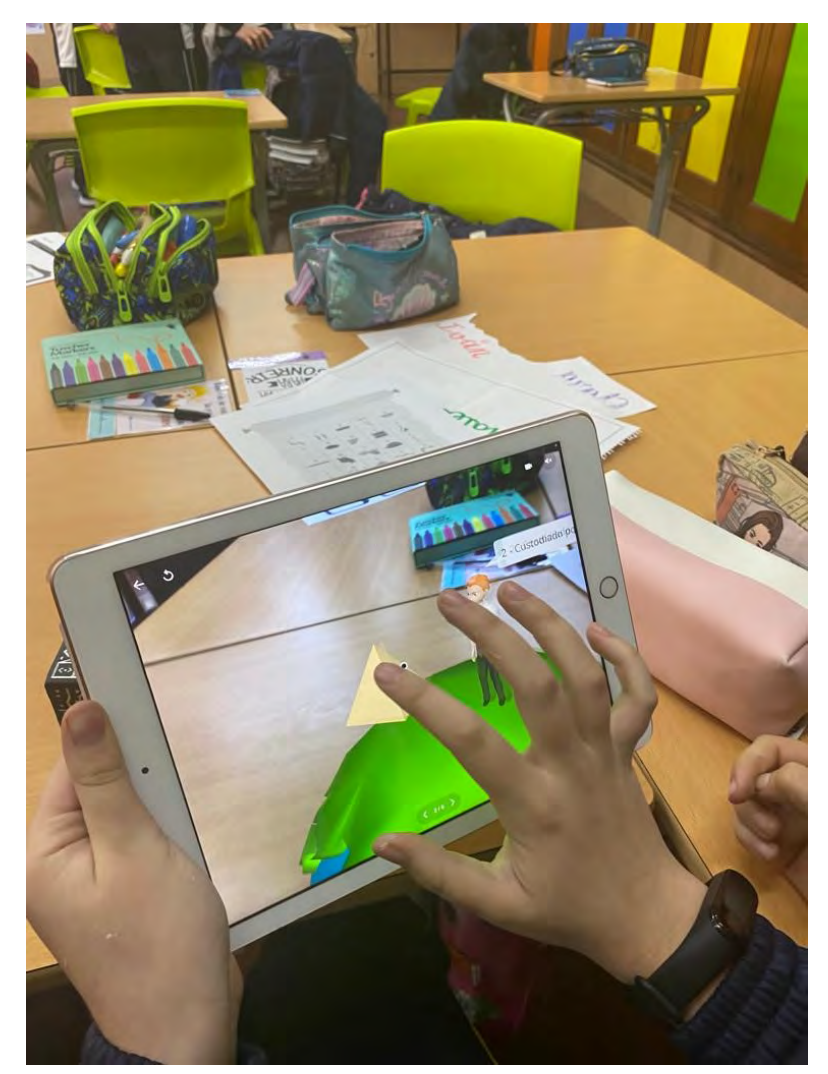

Símbolos.

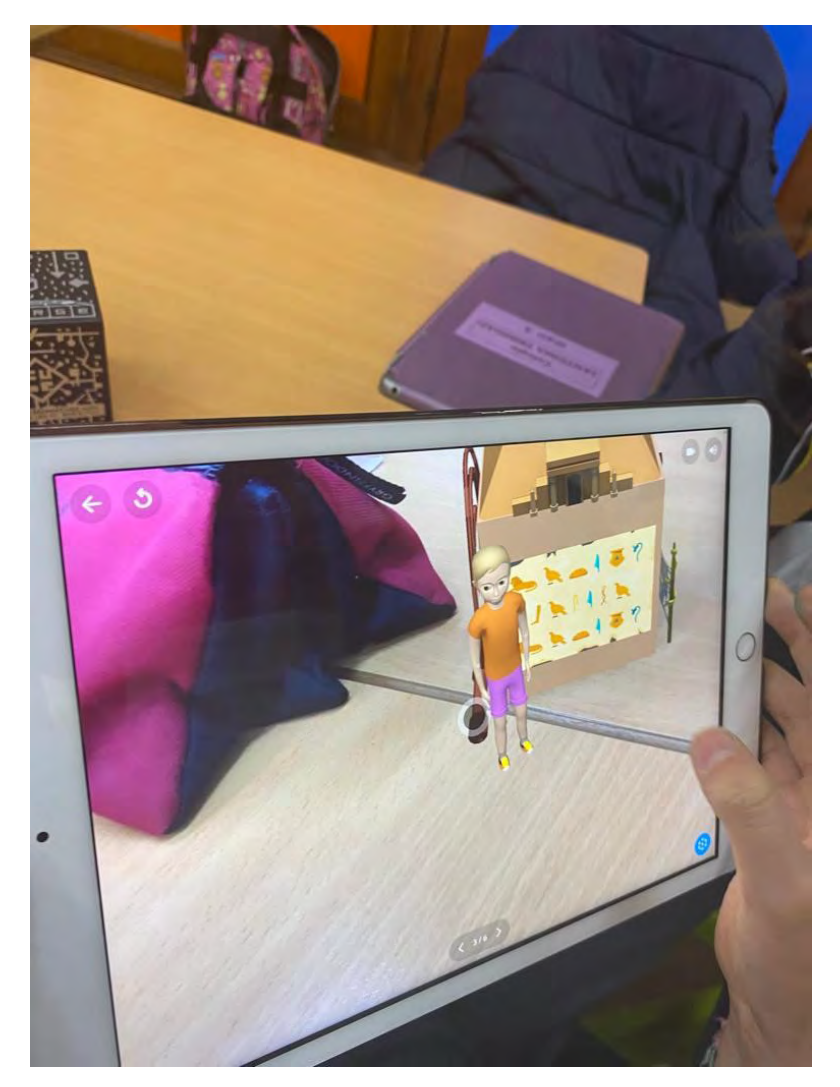

Nuevos personajes.

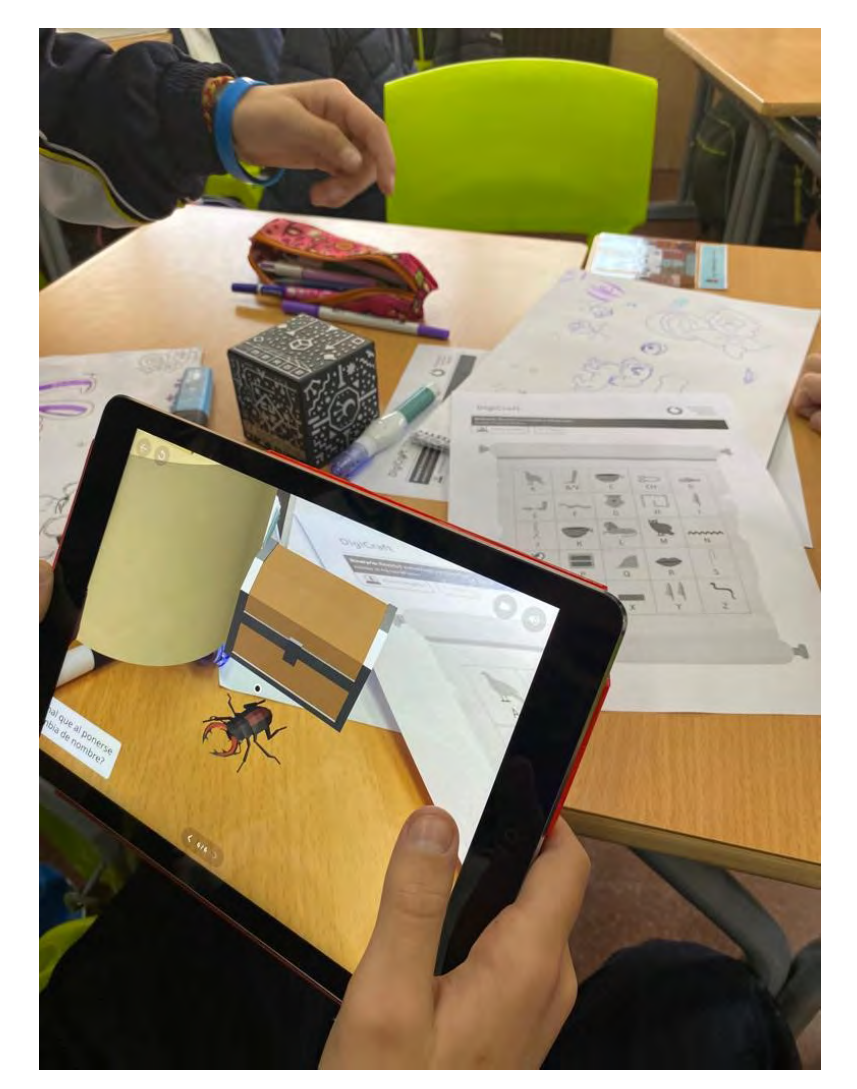

¡Lo conseguimos!

## 3.10. ¿TE ATREVES A ENTRAR EN OTRA REALIDAD?

## EXPLORAMOS LA APLICACIÓN.

CREAMOS NUESTRO ENTORNO.

ESCONDEMOS EL DIAMANTE.

Y A BUSCAR...